$0512 - 1$ 

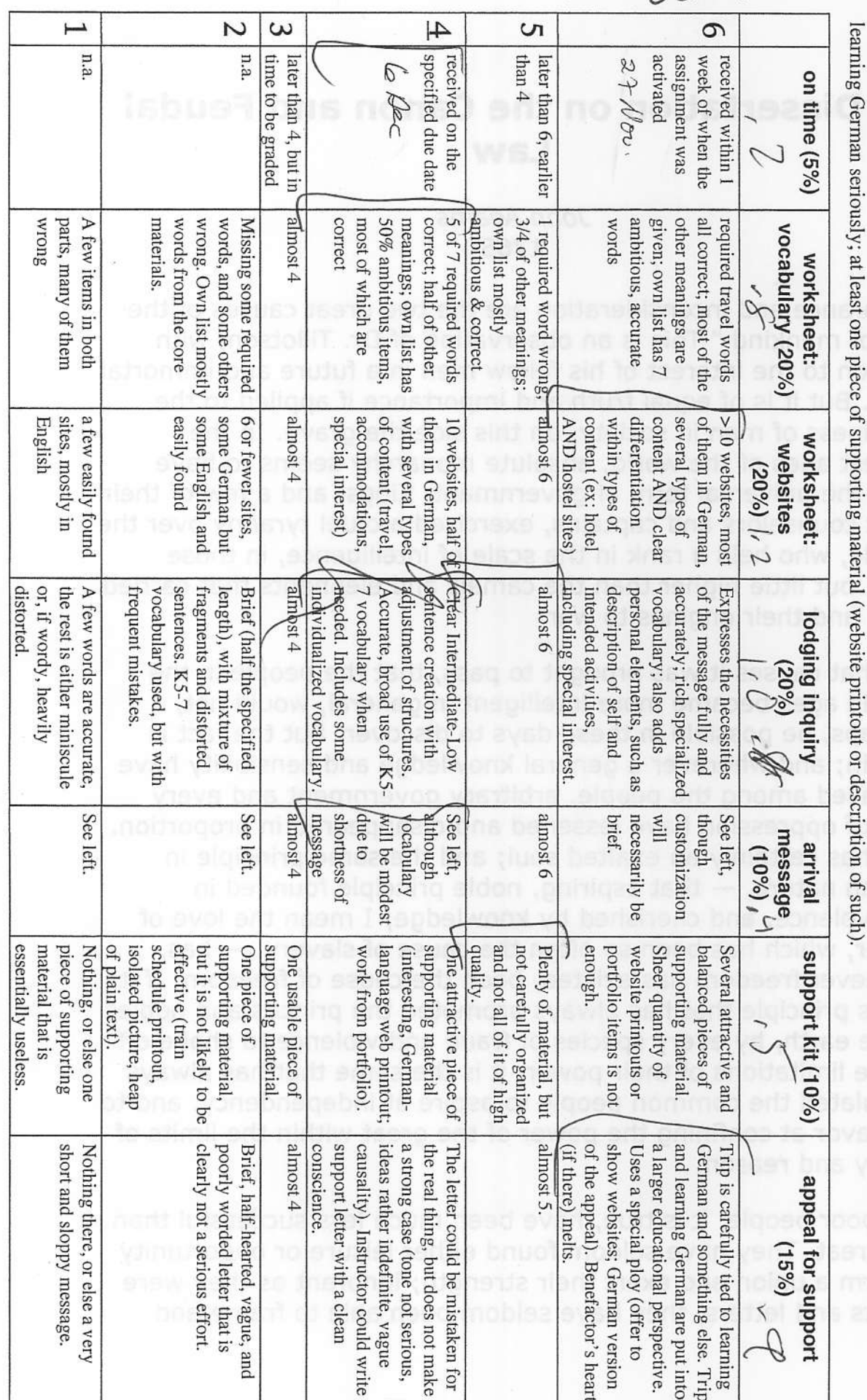

Presenter

list consists at least half of German-language sites and includes several types of content; letter to benefactor describes the proposed trip and also tells about

where needed, and inclusion of own vocabulary; vocabulary worksheet clearly shows benefit of contextual vocabulary learning and reliable dictionary use; website Rule of thumb for 4/satisfactory: German messages are simple, accurate sentences of 3 or more syntactic units, with frequent use of vocabulary from Kontexte 5-7

Cerman 101 – Scoring Guide for Project K 07 (F2006) Dream Trip<br>
German II – Scoring Guide for Project K 07 (F2006) Dream Trip<br>
The man messages are simple, accurate sentances of 3 or more syntatic mithrarian Trip<br>
The man

 $OS(2 - 2)$ 

## F2006

## Name  $\overline{\phantom{a}}^i$

## Project K07 "Meine Traumreise" . "My Dream Trip"

## List of Websites consulted (10+ items).

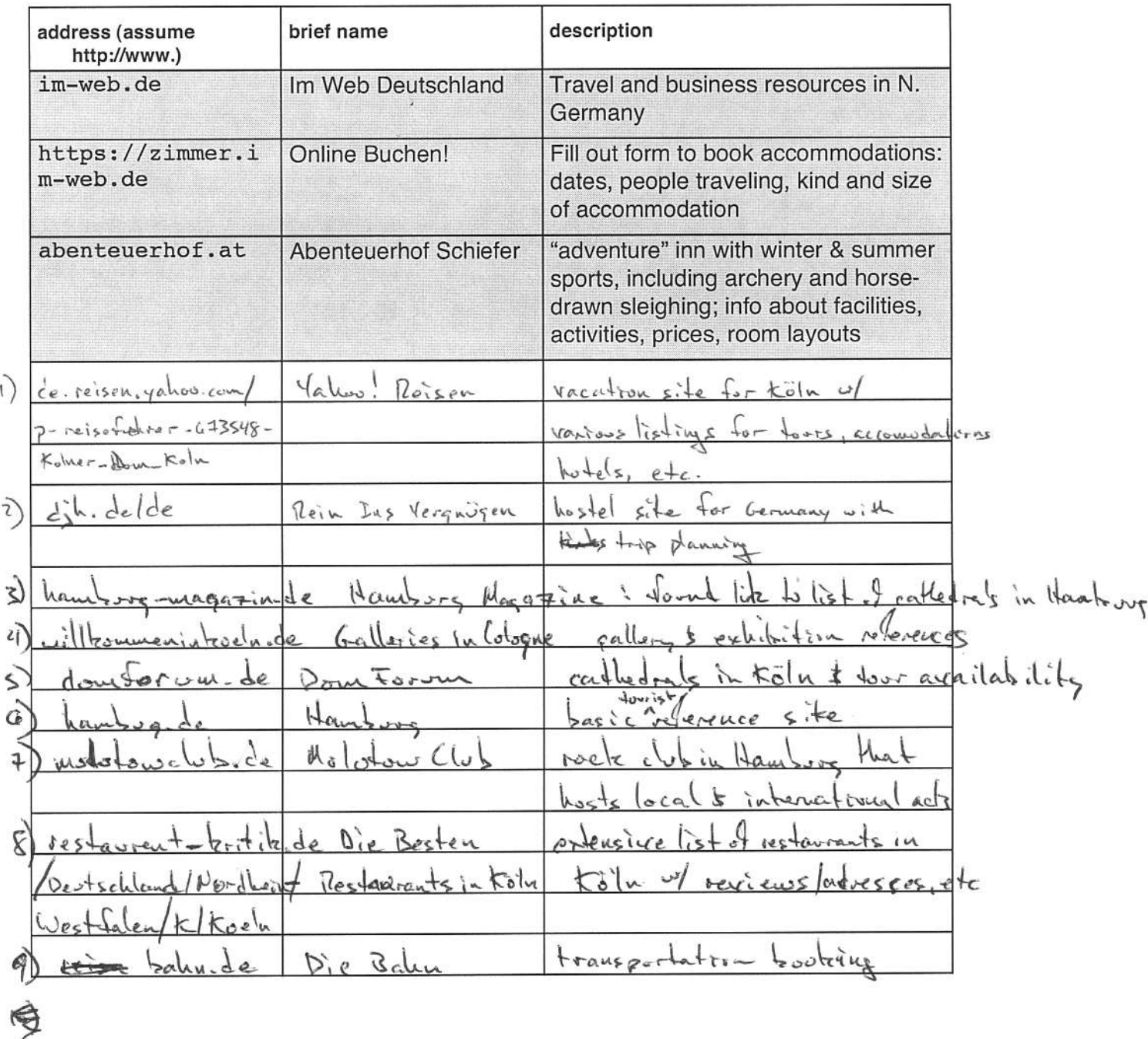

0512-3

#### F2006

Name

#### Project K07 "Meine Traumreise" . "My Dream Trip"

#### Vocabulary (15+ items).

A. The words in the chart below have multiple meanings. Choosing the wrong German equivalent can easily lead to miscomprehension and even embarrassment.<sup>1</sup> For the English words find the German word that relates to travel. Then contrast it to one or more other German equivalents of the same word Sear of being touched .. that mean very different things.

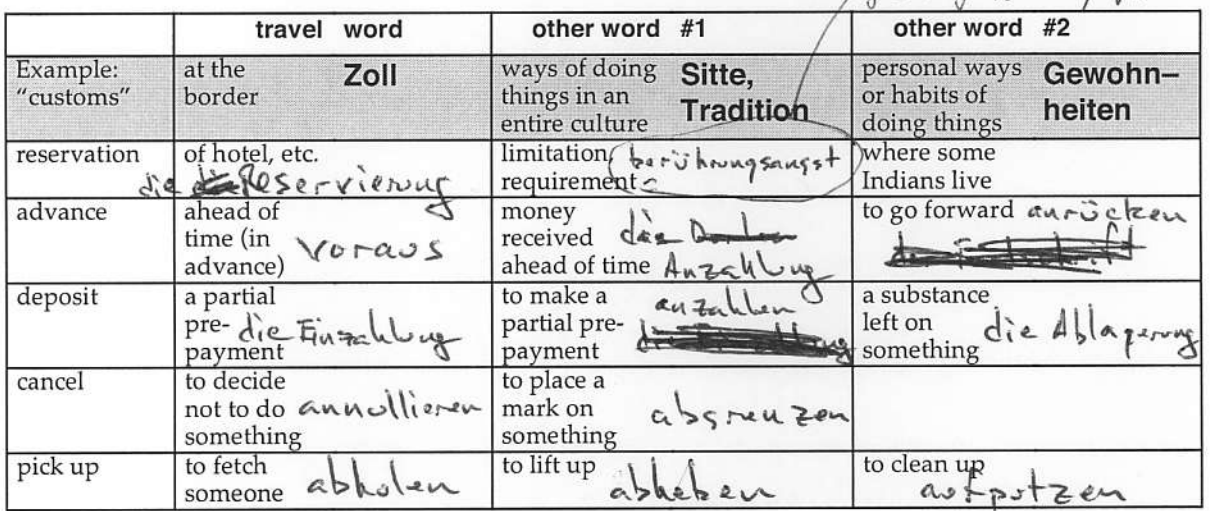

B. The following words are ambiguous in English with regard to part of speech. Each can be either a noun or a verb. (Example of verb-noun ambiguity: "You can file [verb] this file [noun].") Choosing the wrong German equivalent will not likely cause embarrassment or downright miscomprehension, but your language will come across as very distorted. For each word list both of its *travel-related* equivalents in German (ex: "drive" (noun") - word for a "drive" in the country, NOT the word for a "driveway".

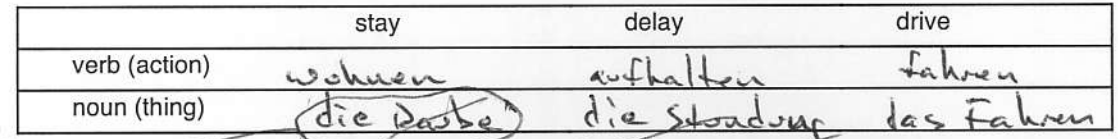

|                                | verb (action)                                                                                                    | wohnen             | 44               | tahren                         |  |
|--------------------------------|----------------------------------------------------------------------------------------------------|--------------------|------------------|--------------------------------|--|
|                                | noun (thing)                                                                                                    | die Ras            | die Stoadung     | ren                            |  |
| I thinking<br>Ans.15a          | C. Your special vocabulary - add 7 or more words that are specific to travel or your special interest<br>making the trip. Indicate the source where you found the word, so we can correct errors. |                    |                  |                                |  |
|                                | word (English)                                                                                                    | word (German)      |                  | source (dictionary, WWW, etc.) |  |
| part of a                      | Gothic                                                                                                    | 151                |                  | lease cir                      |  |
| or a corset<br>(can't decepted | conflied                                                                                                    |                    |                  | Louis cours order              |  |
|                                | $0.800 - 4$                                                                                                    |                    | www.zahr.de      |                                |  |
| forst letter                   | for music                                                                                                    |                    |                  |                                |  |
|                                | $425 +$                                                                                                    |                    | enterbergen      | $w\omega\omega\cdot d/d$       |  |
|                                |                                                                                                    |                    | lerien           |                                |  |
|                                |                                                                                                    |                    | <b>SALL VOID</b> |                                |  |
|                                | Nusic<br>$e + perimev$<br>uvsic                                                                                                    |                    |                  |                                |  |
|                                |                                                                                                    | very cenusual term |                  |                                |  |

 $<sup>1</sup>$  A true-life example going from German to English: A German travel website has a link labeled "sofort buchen." An</sup> automatic translator converts this to "instant beeches" (the tree, not the seaside). The verb "buchen" means " to book, reserve." The noun "Buche," whose plural is "Buchen," means "beech tree."

o s'/2 -Y

Exemploy letter

GER IOI Prof. Fischer Pro. K07

Ĭ

Mom & Dad,<br>Hi there! As you know I've started my German language track this fall and am about to finish up my first term. The class seems to be going pretty well and I have been<br>receiving A's almost all of my test. Mom, you remember the letter in German I was<br>working on last time I was visiting, the one with the ph that assignment which will hopefully be readily apparent with this project were are<br>currently working on. It's called "Traumreise" or "dream trip" and in it were are to come<br>up with destinations and activities to do in Ger research on the internet using primarily German websites. This was challenging at times<br>being that websites are exactly written for someone with 10 weeks of German practice, but I was able to navigate them successfully enough to acquire the information needed. I<br>even emailed a request for further information to a German website (auf Deutsch of<br>course) and got a timely response written back in even emailed a request for further information to a German website (auf Deutsch of course) and got a timely response written back in German.

Since my major is Art History and I am currently very interested in medieval and gothic art the first leg of my Traumreise would be going to Köln (Cologne) in western Germany and visiting the various great gothic cathedrals there, especially the Kölner Dom, one of the most famous cathedrals in Germany. The city of Köln is rich in its offerings of cathedral tours and art museums, many of which have wings dedicated to medieval art. And did I mention Köln has a Chocolate Museum? ;) In my research I was able to find accommodations available in a couple different youth hostels for pretty reasonable rates, much cheaper than staying at a hotel. The second leg of my trip would find me in north Gemany in Hamburg staying with my frierd Robert Engelbrccht who I met when he came to Portland to perform at a music festival five years ago and we've kept in contact since. He as always said that I was more than welcome to stay with him if I ever found myself in Germany. Hamburg has good music scene that Robert knows pretty well since he still plays in bands there. And Dad, I could go to the Kaiserkeller which is one of the clubs that The Beatles played at when they were doing their Hamburg stint before they became famous.

Now here's where you come in; I was hoping that you guys would be able to lend me some financial support for this trip and I think using monies from my college fund seems like a reasonable request. Obviously I want to make the trip as fun as possible but it's also going to be an educational trip, especially in Köln, and the best way to really to learn a language is to immerse yourself in it. Plus if you guys know where any of Grandma Elizabeth's relatives lived let me know and I could try to visit those places as well. Anyway, please consider it and understand that this is something very important to me and would have many benefits in the long run. Hope to hear from you soon.

Love,

 $OS12-5$ 

**GER 101** Prof. Fischer Pro. K07

Robert,

Hallo mein Freund! Ich hoffe ihr Haus ist bereit fur ich. ;) Ich anglange in Hamburg die neunte aus März. Meine Zug ist nummer IC 234 bis Köln am Gleis 14 a/b. Sie hat keine Auto aber die Bahn is dabei, ja? Oh, und ihr addresse ist Woltmanstrauß 24, richtig? Bis März!!

Tchuss! жè,

# $0512 - 6$

Ţ **GER 101** Prof. Fischer Pro. K07

Guten Tag Herr Paulinksi!

writer is male

Hallo! Mien Name ist ! und ich bin ein Amerikaner Student aus Portland Oregon. Ihr Website war sehr schön und aufschlussreich und Ich möchte ein bett im ihr Jugenherberge fur 17/3/2007 bis 17/8/2007. Ich bevorzuge zu schlafe in Ein 2-Bettzimmer aber ein 4-Bettzimmer ist OK. Das Website sagt ihr hat ein Internetzugang, wievel kostet das oder ist es kostenlos? Köln hat der Kölner Dom und ich studiere Kunst Geschicthe, besonders Gotisch Kunst, also es ist die richtig Stadt fur ich! Ich bin aufgeregt fur mein Urlaub in Köln und erwarten ihr Antwort.

Mit Fruendlichen Grußen,

Jangerous word

DJH | Visitenkarte der Jugendherberge | Die Jugendherbergen

http://www.djh.de/de/jugendherbergen/visitenkarte/jh.jsp?IDJH=450

Die Jugendherbergen 194

 $OS12 -7$ 

Newsletter Kontakt Suchen AGB Impressum FAQ

Home

Suche **Erweiterte Suche** Anfragen & Buchen Weltweit Häuser mit Profil Mitgliedschaft Reisen<br>Schulen & Gruppen **Infoservice Internationales ExtraTour online** Outdoorshop **Interaktiv** Wir über uns

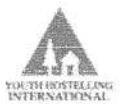

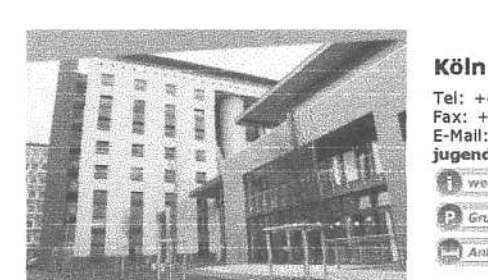

Home Jugendherbergen

Jugendherberge Köln-Deutz City-Hostel

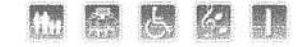

#### Adresse

Siegesstr. 5<br>50679 Köln - Deutz

#### Kontakt

Frau Beate Paulinski<br>Herr Ulrich Paulinski

Träger

LVB Rheinland

#### **Bettenzabl** 506 in 157 Zimmern

Raumangebot

71 2-Bettzimmer, 72 4-Bettzimmer, 6 6-Bettzimmer, 8 Rollstuhlgerechte Zimmer,<br>Eingangshalle mit Internet-Corner, Speiseräume, Aufenthaltsraum, Bistro, Disco,<br>Raum mit Waschmaschinen und Trockner, 9 Tagungsräume

ō

滯

#### Tagungsausstattung

9 Tagungsräume<br>max. 180 Personen bei Reihenbestuhlung max. 120 Personen bei Konferenzbestuhlung jeweils im größten Tagungsraum<br>Techn. Ausstattung: icum: nussaucum;<br>TV, Video, DVD, Overheadprojektor, Internetzugang, Beamer, Mikrofonanlage,<br>Flipchart, Leinwand, Rednerpult, Stereoanlage, Musikanlage, Telefon, Fax, Koplerer

Preise 2006 (inkl. Bettwäsche)

0/F ab 23,30 € HP ab 28,30 €<br>VP ab 33,30 € **Detaillierte Preise 2006** 

Preise 2007 (inkl. Bettwäsche)

Ü/F ab 23,80 € HP ab  $28,80 \in$ <br>VP ab 33,80  $\in$ Detaillierte Preise 2007

Sonstiges

Die Jugendherberge ist durchgehend (auch an Weihnachten) geöffnet! Programmangebote für Schulklassen und Gruppen. Service-Büro im Haus.

Nächste JH:

Jugendherberge Köln-Riehl 5 km Jugendherberge Rom-Krem 3 Null<br>Jugendherberge Bonn 35 km<br>Jugendherberge Neuss-Uedesheim 35 km

#### Nächster Flughafen

Köln/Bonn 12 km

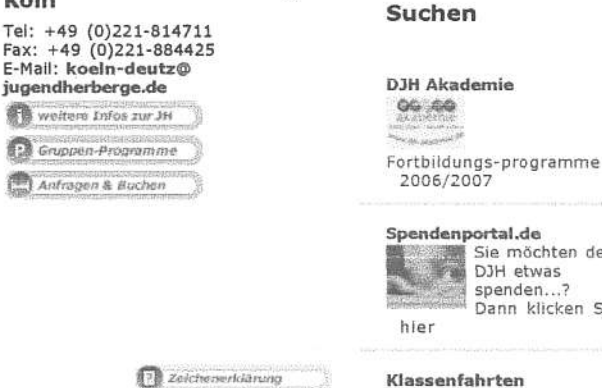

Spendenportal.de Sie möchten dem DJH etwas spenden...? Dann klicken Sie

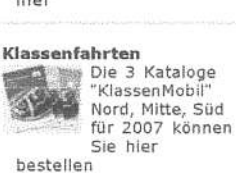

http://www.nadir.org/nadir/initiativ/roteflora/termine.php

 $OS12 - 8$ 

#### autonomes besetzes kulturzentrum

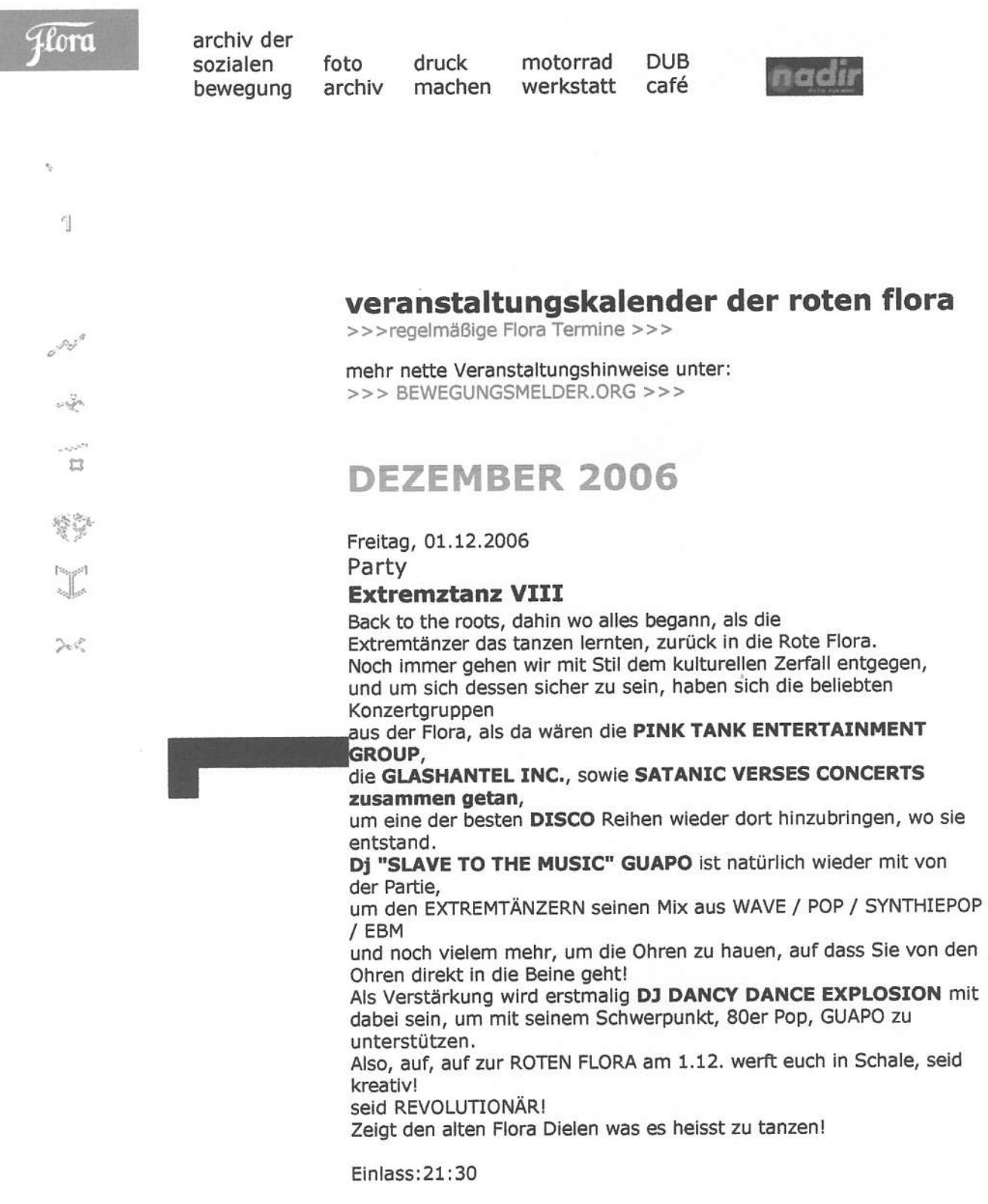

Samstag, 03.12.2006

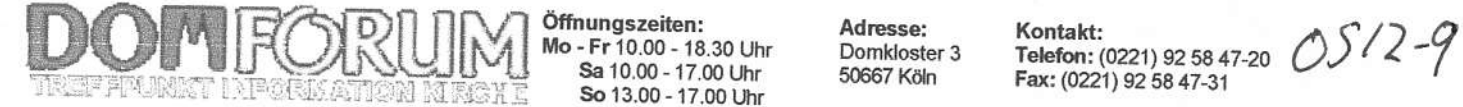

weiter

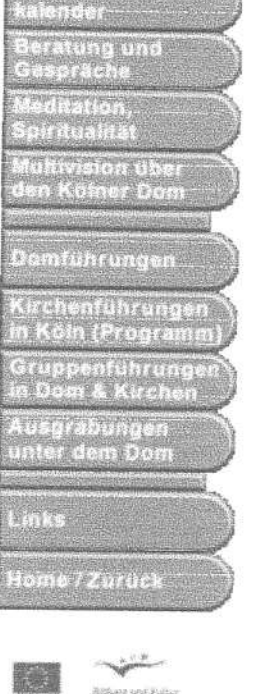

Veranstatungs.

Eu-Projekt Citykirchen

DOMFORUM Magazin lmpressum

rurgheaführungen in Röun

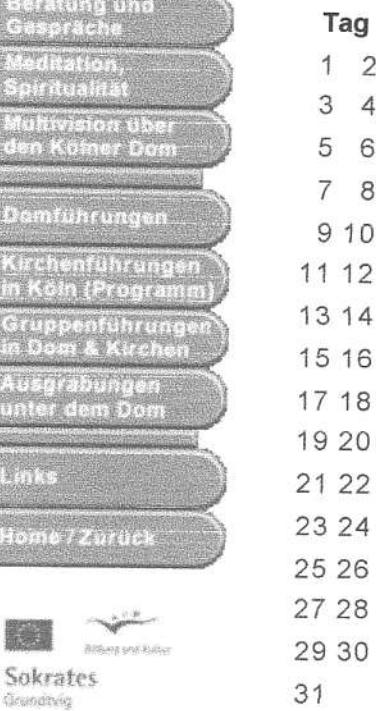

# DEZEMBER 2OO6

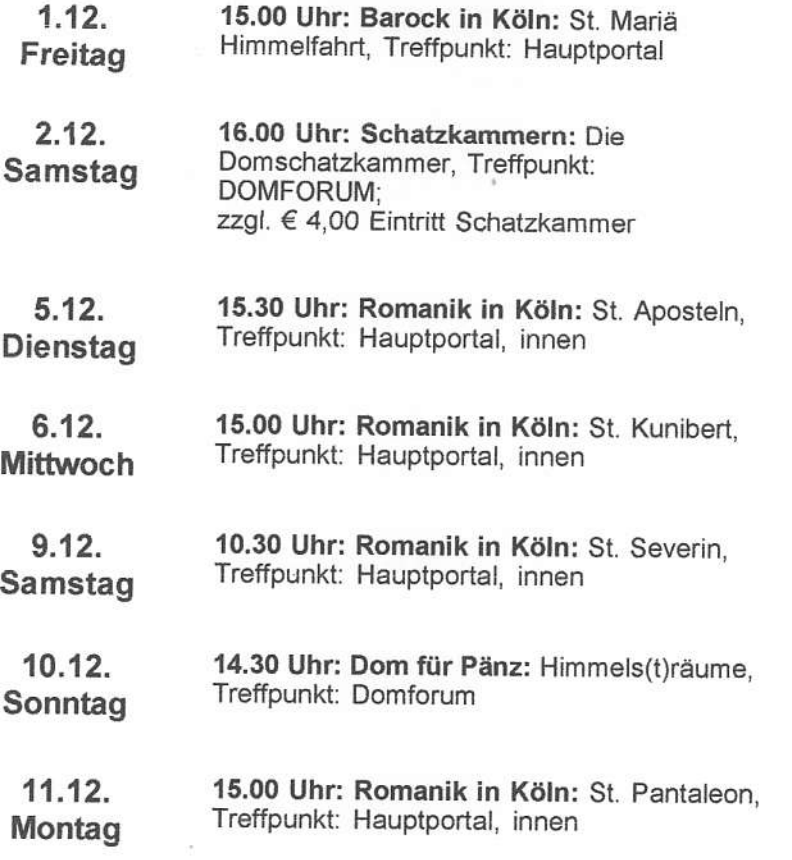

Yahoo! Mail - ifeelvoxish@yahoo.com

http://us.f567.mail.yahoo.com/ym/ShowLetter?box=Inbox&MsgId=...

 $0512 - 10$ 

# YAHOO! MAIL

Print - Close Window

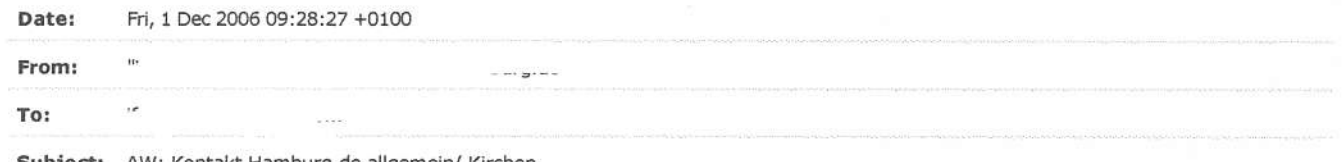

**Subject:** AW: Kontakt Hamburg.de allgemein/ Kirchen

Sehr geehrter He

Bitte schauen Sie auf folgender Website mal rein: http://www.hamburg-magazin.de/st\_kirche-hamburg-hamburger-kirchen.htm

Mit freundlichen Grüßen i. A. 4 hamburg.de GmbH & Co. KG Baumwall 7 - 20459 Hamburg Tel.: (040) 68

mailto: http://www.hamburg.de

Diese Nachricht kann vertrauliche Informationen enthalten. Sollten Sie nicht der vorgesehene Empfänger sein, so bitten wir um eine kurze Nachricht. Jede unbefugte Weiterleitung oder Fertigung einer Kopie ist unzulässig. Die Echtheit oder Vollständigkeit dieser Nachricht kann nicht garantiert werden.

-----Ursprüngliche Nachricht-----Von: postmaster@hamburg.de [mailto:postmaster@hamburg.de] Gesendet: Freitag, 1. Dezember 2006 02:55 An: info-office Betreff: Kontakt Hamburg.de allgemein

Anrede: Herr

Vorname: Nachname: Firmenname: -Abteilung: -Strasse: PLZ/Ort: 97217 Portland Telefon: - $Fax: -$ E-Mail: Homepage: -Sonstiges: Hallo!